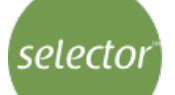

# **Digital Literacy 2014 - Essentials**

Report Name 3184242429674518080 Date 04/20/2020 Test Version 1.0 Insert text ere

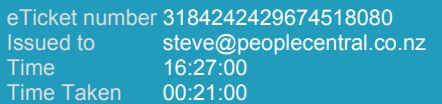

## **Performance Overview**

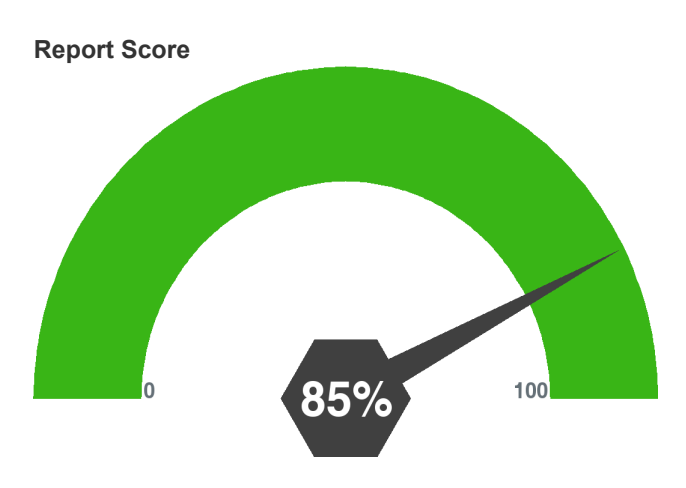

## **Performance Analysis**

#### **Levels**

Basic - **22** (total 25)

Intermediate - **11** (total 14)

#### **Topics**

DESKTOP - **2** (total 4)

EDITING - **5** (total 6)

FILE MANAGEMENT - **4** (total 4)

FILES AND DISKS - **3** (total 4)

FORMATTING - **2** (total 2)

HARDWARE - **2** (total 3)

MAIL - **4** (total 5)

OPERATING SYSTEMS - **1** (total 1)

PRINTING - **2** (total 2)

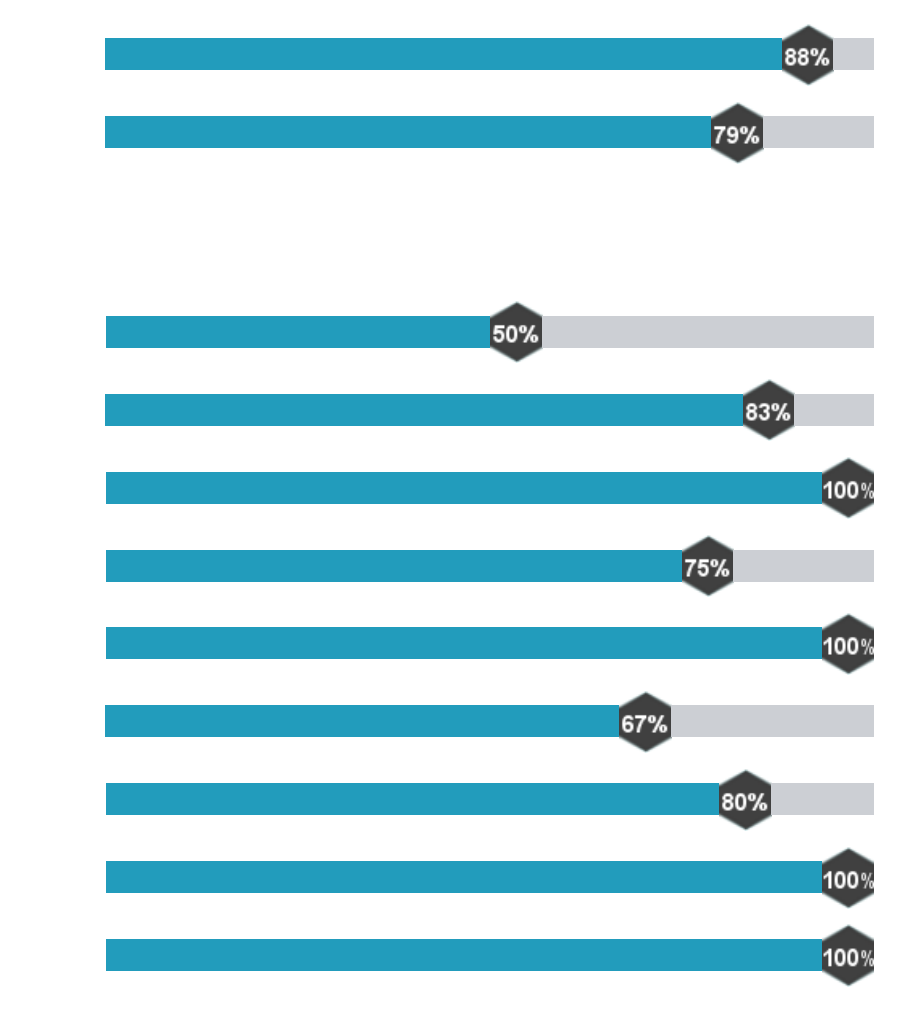

![](_page_1_Figure_0.jpeg)

# **QUESTIONS**

![](_page_1_Picture_277.jpeg)

![](_page_2_Picture_200.jpeg)